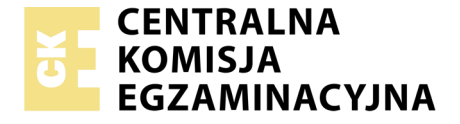

Nazwa kwalifikacji: **Programowanie, tworzenie i administrowanie stronami internetowymi i bazami danych** Oznaczenie kwalifikacji: **EE.09** Wersja arkusza: **X** Czas trwania egzaminu: **60 minut**

EE.09-X-19.06

## **EGZAMIN POTWIERDZAJĄCY KWALIFIKACJE W ZAWODZIE Rok 2019 PODSTAWA PROGRAMOWA**

**CZĘŚĆ PISEMNA**

**2017**

#### **Instrukcja dla zdającego**

- 1. Sprawdź, czy arkusz egzaminacyjny zawiera 11 stron. Ewentualny brak stron lub inne usterki zgłoś przewodniczącemu zespołu nadzorującego.
- 2. Do arkusza dołączona jest KARTA ODPOWIEDZI, na której w oznaczonych miejscach:
	- wpisz oznaczenie kwalifikacji,
	- zamaluj kratkę z oznaczeniem wersji arkusza,
	- wpisz swój numer PESEL\*,
	- wpisz swoją datę urodzenia,
	- przyklej naklejkę ze swoim numerem PESEL.
- 3. Arkusz egzaminacyjny zawiera test składający się z 40 zadań.
- 4. Za każde poprawnie rozwiązane zadanie możesz uzyskać 1 punkt.
- 5. Aby zdać część pisemną egzaminu musisz uzyskać co najmniej 20 punktów.
- 6. Czytaj uważnie wszystkie zadania.
- 7. Rozwiązania zaznaczaj na KARCIE ODPOWIEDZI długopisem lub piórem z czarnym tuszem/ atramentem.
- 8. Do każdego zadania podane są cztery możliwe odpowiedzi: A, B, C, D. Odpowiada im następujący układ kratek w KARCIE ODPOWIEDZI:
	- $\overline{A}$  $\boxed{B}$  $\overline{C}$  $\boxed{D}$
- 9. Tylko jedna odpowiedź jest poprawna.
- 10. Wybierz właściwą odpowiedź i zamaluj kratkę z odpowiadającą jej literą np., gdy wybrałeś odpowiedź "A":

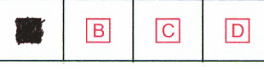

11. Staraj się wyraźnie zaznaczać odpowiedzi. Jeżeli się pomylisz i błędnie zaznaczysz odpowiedź, otocz ją kółkiem i zaznacz odpowiedź, którą uważasz za poprawną, np.

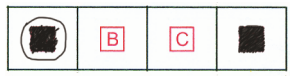

12. Po rozwiązaniu testu sprawdź, czy zaznaczyłeś wszystkie odpowiedzi na KARCIE ODPOWIEDZI i wprowadziłeś wszystkie dane, o których mowa w punkcie 2 tej instrukcji.

#### *Pamiętaj, że oddajesz przewodniczącemu zespołu nadzorującego tylko KARTĘ ODPOWIEDZI.*

*\* w przypadku braku numeru PESEL – seria i numer paszportu lub innego dokumentu potwierdzającego tożsamość*

### **Zadanie 1.**

W przedstawionym fragmencie algorytmu zastosowano

- A. dwie pętle.
- B. jedną pętlę.
- C. jeden blok decyzyjny.
- D. trzy bloki operacyjne (procesy).

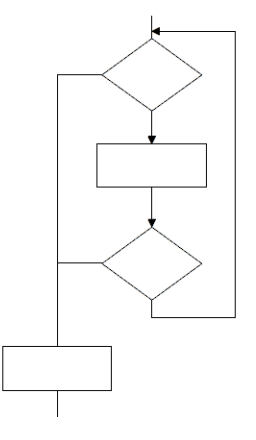

### **Zadanie 2.**

Do optymalnej realizacji algorytmu szukającego największej z trzech podanych liczb a, b i c, wystarczy zastosować

- A. jedną pętlę.
- B. dwie tablice.
- C. dwa warunki.
- D. pięć zmiennych.

### **Zadanie 3.**

Które wyrażenie logiczne w języku PHP sprawdza, czy zmienna1 należy do przedziału jednostronnie domkniętego  $\langle -5, 10 \rangle$ ?

```
A. $zminanal > = -5 || $zminanal < 10B. \frac{2}{\pi} Szmiennal \leq -5 || \frac{2}{\pi} Szmiennal \leq 10C. \sin^2 2x = -5 & \sin^2 2xD. $zmienna1 \leq -5 && $zmienna1 \leq 10
```
#### **Zadanie 4.**

enum dni {PONIEDZIALEK = 1, WTOREK, SRODA, CZWARTEK, PIATEK, SOBOTA, NIEDZIELA};

Przedstawiona w języku C++ definicja typu wyliczeniowego sprawi, że enumerator CZWARTEK będzie równy

- A. napisowi "CZWARTEK"
- B. napisowi 'CZWARTEK'
- C. liczbie 1
- D. liczbie 4

# **Zadanie 5.**

```
int tab[10];
int zml = 0;
double zm2 = 0;
…
for (int i=0; i < 10; i++)
{ 
    zml = zm1 + tab[i];} 
zm2 = zm1 / 10;
```
Tablica tab[] jest wypełniona dowolnymi liczbami całkowitymi. Jaka wartość znajdzie się w zmiennej zm2 po wykonaniu prezentowanego fragmentu kodu?

- A. Suma liczb z tablicy.
- B. Suma liczb od 1 do 10.
- C. Średnia arytmetyczna liczb z tablicy.
- D. Średnia geometryczna liczb od 0 do 9.

#### **Zadanie 6.**

W języku JavaScript metoda getElementById odwołuje się do

- A. zmiennej liczbowej.
- B. klasy zdefiniowanej w CSS.
- C. znacznika HTML o podanym id.
- D. znacznika HTML o podanej nazwie klasy.

#### **Zadanie 7.**

W języku C++ funkcja zwracająca wynik potęgowania, działająca na dwóch parametrach wejściowych: liczbie x i wykładniku w, ma deklarację

- A. int potega(int x);
- B. int potega(int x, int w);
- C. void potega(int x, int w);
- D. void potega(int x, int w, int wynik);

#### **Zadanie 8.**

Aby skorzystać ze skryptu zapisanego w pliku *przyklad.js,* należy połączyć go ze stroną za pomocą kodu

- A. <script>przyklad.js</script>
- B. < script src="przyklad.js"></script>
- C. <script link="przyklad.js"></script>
- D. <link rel="script" href="przyklad.js">

## **Zadanie 9.**

```
int a = 1;
for (int i=1; i < 5; i++)
{ 
    a = a * i;} 
cout << a;
```
Programista napisał w języku C++ pętlę, która miała obliczyć wynik działania 5! (5! = 1 \* 2 \* 3 \* 4 \* 5). Popełnił jednak błąd logiczny polegający na tym, że

- A. zmienna a powinna być inicjowana wartością 0 zamiast 1.
- B. parametr i pętli powinien być inicjowany wartością 0 zamiast 1.
- C. parametr i pętli powinien być dekrementowany zamiast inkrementowany.
- D. w drugim parametrze pętli powinno być porównanie i < 6 zamiast i < 5.

#### **Zadanie 10.**

Który ze sposobów komentowania kodu **nie jest** stosowany w kodzie PHP?

- A. # komentarz
- B. // komentarz
- C.  $/*$  komentarz  $*/$
- D. <!-- komentarz -->

#### **Zadanie 11.**

Klucz obcy w tabeli jest tworzony po to, aby

- A. łączyć go z innymi kluczami obcymi tabeli.
- B. stworzyć formularz wpisujący dane do tabeli.
- C. umożliwić jednoznaczną identyfikację rekordu w tabeli.
- D. zdefiniować relację 1..n wiążącą go z kluczem głównym innej tabeli.

#### **Zadanie 12.**

Które ze stwierdzeń dotyczących klucza podstawowego jest prawdziwe?

- A. Jest unikalny w obrębie tabeli.
- B. Składa się tylko z jednego pola.
- C. Może przyjmować tylko wartości liczbowe.
- D. Dla tabeli z danymi osobowymi może być to pole nazwisko.

#### **Zadanie 13.**

W języku SQL aby zmodyfikować dane w tabeli, należy posłużyć się poleceniem

- A. CREATE
- B. UPDATE
- C. SELECT
- D. JOIN

### **Zadanie 14.**

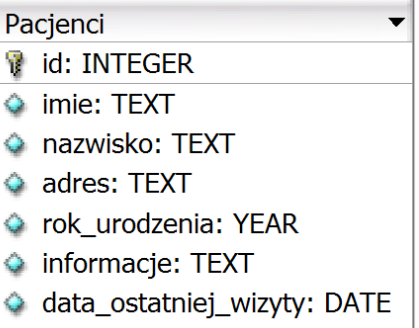

Które zapytanie SQL posłuży do wyszukania z przedstawionej tabeli wyłącznie wszystkich imion i nazwisk pacjentów urodzonych przed rokiem 2002?

- A. SELECT \* FROM Pacjenci WHERE rok urodzenia <= 2002;
- B. SELECT \* FROM Pacjenci WHERE rok urodzenia LIKE 2002;
- C. SELECT imie, nazwisko FROM Pacjenci WHERE rok urodzenia < 2002;
- D. SELECT imie, nazwisko FROM Pacjenci WHERE data ostatniej wizyty < 2002;

#### **Zadanie 15.**

Aby utworzyć tabelę, należy się posłużyć poleceniem

- A. INSERT INTO
- B. ALTER TABLE
- C. CREATE TABLE
- D. CREATE DATABASE

#### **Zadanie 16.**

SELECT count  $(*)$  FROM Uczniowie WHERE srednia = 5;

Wynikiem uruchomienia zapytania SQL jest

- A. liczba wszystkich uczniów.
- B. średnia ocen wszystkich uczniów.
- C. liczba uczniów, których średnia ocen wynosi 5.
- D. suma ocen uczniów, których średnia ocen wynosi 5.

## **Zadanie 17.**

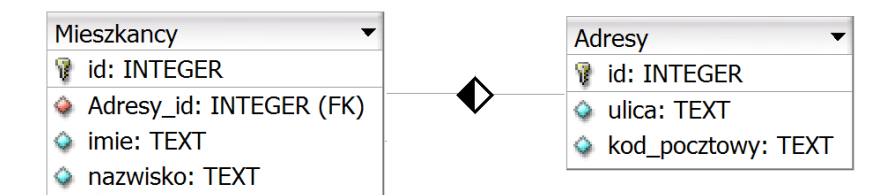

Aby wyświetlić jedynie imię, nazwisko i ulicę wszystkich mieszkańców, należy zastosować zapytanie

- A. SELECT \* FROM Mieszkancy, Adresy ON Mieszkancy.id = Adresy.id;
- B. SELECT \* FROM Mieszkancy JOIN Adresy ON Adresy.id = Mieszkancy.Adresy.id;
- C. SELECT imie, nazwisko, ulica FROM Mieszkancy, Adresy ON Mieszkancy.Adresy id = Adresy.id;
- D. SELECT imie, nazwisko, ulica FROM Mieszkancy JOIN Adresy ON Mieszkancy.Adresy\_id = Adresy.id;

#### **Zadanie 18.**

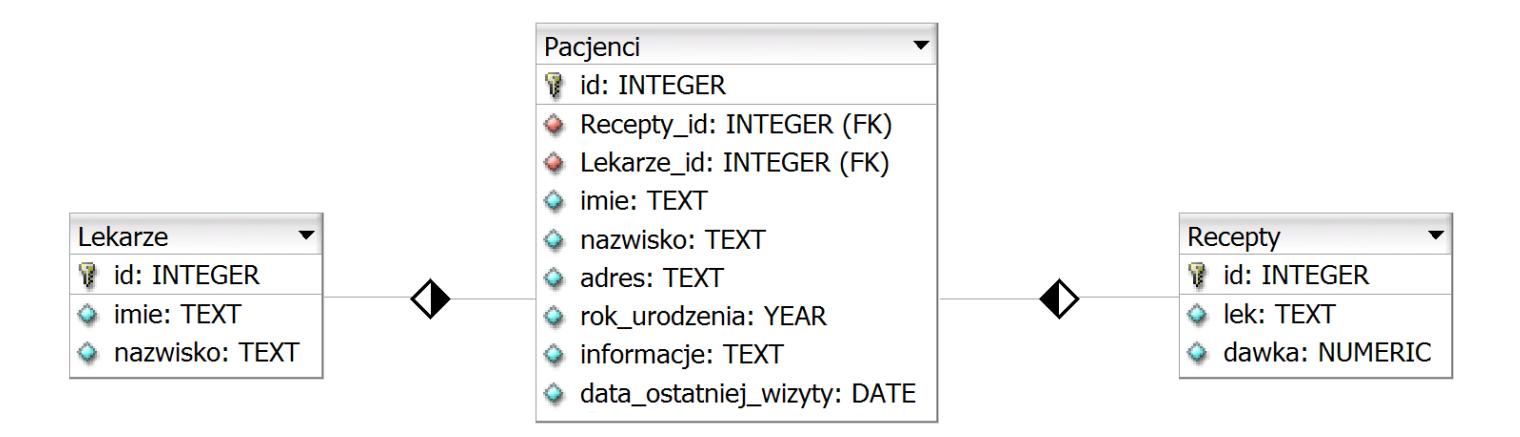

Przedstawiona baza danych zawiera trzy tabele i dwie relacje. Aby wyświetlić dane wszystkich lekarzy przypisanych do konkretnego pacjenta, należy przyrównać klucze

- A. Lekarze.id = Recepty.id
- B. Lekarze.id = Pacjenci.id
- C. Lekarze.id = Pacjenci.Lekarze id
- D. Lekarze.id = Pacjenci.Recepty id

#### **Zadanie 19.**

W wyniku połączenia relacją kluczy głównych dwóch tabel otrzymuje się relację typu

- A. wiele do wielu.
- B. jeden do wielu.
- C. jeden do jednego.
- D. wiele do jednego.

# **Zadanie 20.**

Obiektem służącym w bazie danych do podsumowywania, wyświetlania i wydruków danych jest

- A. raport.
- B. zapytanie.
- C. formularz.
- D. zestawienie.

## **Zadanie 21.**

Za pomocą polecenia ALTER TABLE można

- A. usuwać tabelę.
- B. tworzyć tabelę.
- C. modyfikować strukturę tabeli.
- D. modyfikować wartości zapisane w rekordach tabeli.

### **Zadanie 22.**

W bazie danych zdefiniowano tabelę Mieszkancy wypełnioną danymi. Aby usunąć tę tabelę wraz z zawartością, należy posłużyć się poleceniem

- A. DROP TABLE Mieszkancy;
- B. DELETE FROM Mieszkancy;
- C. ALTER TABLE Mieszkancy;
- D. TRUNCATE TABLE Mieszkancy;

# **Zadanie 23.**

Aby odebrać uprawnienia użytkownikowi, należy zastosować polecenie

- A. DELETE
- B. REVOKE
- C. DELETE PRIVILEGES
- D. GRANT NO PRIVILEGES

## **Zadanie 24.**

Aby aplikacja PHP mogła komunikować się z bazą danych, niezbędne jest w pierwszej kolejności wywołanie funkcji o nazwie

- A. mysqli\_close
- B. mysqli\_connect
- C. mysql select db
- D. mysql create db

## **Zadanie 25.**

Który z wymienionych znaczników języka HTML może posłużyć do budowy struktury strony internetowej?

- A.  $\leq$ em $>$
- B. <aside>
- $C.$   $\langle$ input $\rangle$
- D. <mark>

# **Zadanie 26.**

Logo systemu CMS o nazwie Joomla! to

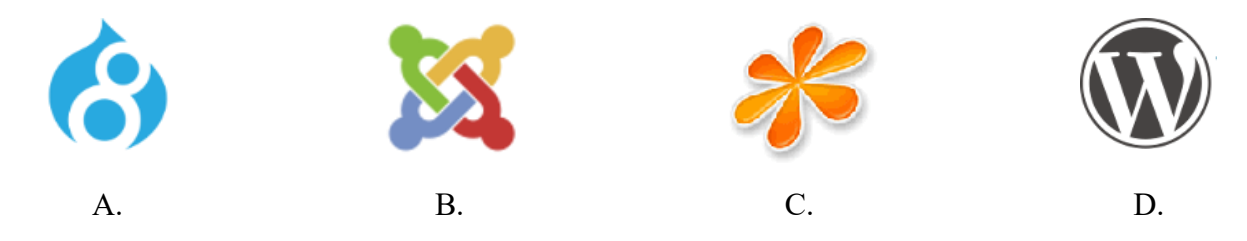

# **Zadanie 27.**

Język HTML dysponuje nagłówkami do budowania hierarchii treści. Nagłówki te występują jedynie w zakresie

A. h1 – h4  $B.$  h1 – h6 C.  $h1-h8$ D.  $h1 - h10$ 

## **Zadanie 28.**

<a href="http://google.com" >strona Google</a>

W języku HTML zdefiniowano odnośnik do strony internetowej. Aby strona otwierała się w nowym oknie lub zakładce przeglądarki, należy dopisać do definicji odnośnika atrybut

A. rel = "next"  $B.$  rel = "external" C. target =  $"$  blank" D. target =  $"$  parent"

# **Zadanie 29.**

```
<sub>0</sub>1></sub>
    <li>muzyka
    <ul> <li>Wpis1</li> <li>Wpis2</li> </ul>
   \langle/li>
    <li>filmy
    <ul> <li>Wpis3</li> <li>Wpis4</li> </ul>
   \langle/li>
\langle/ol>
```
Która lista jest interpretacją przedstawionego kodu?

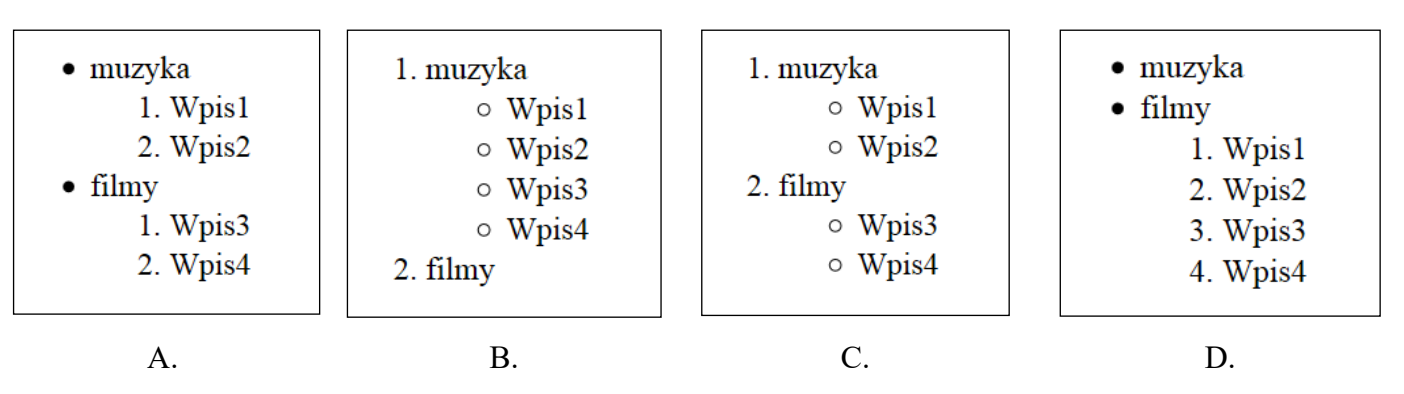

### **Zadanie 30.**

```
{ text-align: right; }
```
Na potrzeby strony internetowej zdefiniowano styl. Styl będzie przypisany tylko do niektórych znaczników (np. niektórych nagłówków, kilku akapitów). W takim wypadku, aby przypisać styl do kilku konkretnych znaczników, najlepiej jest zastosować

- A. klasę.
- B. pseudoklasę.
- C. identyfikator.
- D. selektor akapitu.

# **Zadanie 31.**

Aby zdefiniować krój czcionki w stylu CSS, należy użyć właściwości

- A. text-style
- B. font-style
- C. text-family
- D. font-family

# **Zadanie 32.**

```
img {
          padding: 5px;
          border: 1px solid grey;
          border-radius: 10px;
}
```
Który z obrazów został sformatowany za pomocą przedstawionego stylu CSS?

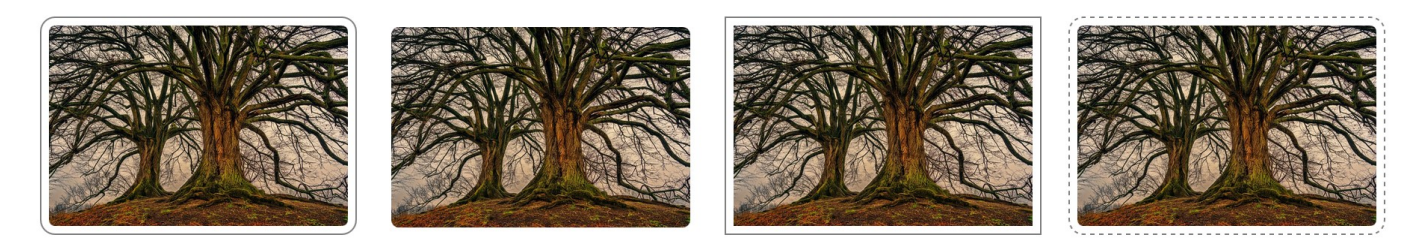

A. B. C. D.

# **Zadanie 33.**

Aby na stronie internetowej wyświetlić logo, którego tło jest przezroczyste, należy zastosować format

- A. JPG
- B. CDR
- C. PNG
- D. BMP

# **Zadanie 34.**

Aby obraz umieszczony na stronie internetowej automatycznie skalował się do rozmiaru ekranu, na którym jest wyświetlana strona, należy

- A. oba jego wymiary ustawić w pikselach.
- B. jeden z jego wymiarów ustawić w pikselach.
- C. nie modyfikować obu jego wymiarów stylami CSS.
- D. jego szerokość ustawić w wartościach procentowych.

## **Zadanie 35.**

W procesie przygotowywania grafiki na stronę internetową należy wyciąć jedynie jej fragment. Taka operacja to

- A. skalowanie.
- B. kadrowanie.
- C. odbicie obrazu.
- D. łączenie warstw.

### **Zadanie 36.**

W aplikacji internetowej komunikat powinien pojawiać się tylko wtedy, gdy dany użytkownik jest na stronie po raz pierwszy. Którą funkcję PHP należy w tym celu zastosować?

- A. define
- B. setcookie
- C. session destroy
- D. mysqli change user

## **Zadanie 37.**

<form action="plik.php" method="post">

Przedstawiona definicja formularza została zastosowana na stronie internetowej, która wysyła dane do pliku zapisanego w języku PHP. W której tablicy będą dostępne dane z formularza?

- A. \$ GET
- B. \$POST
- C. \$ COOKIE
- D. \$ ACTION

## **Zadanie 38.**

W skrypcie JavaScript zastosowano metodę DOM getElementsByClassName('akapit'). Metoda ta odwoła się do akapitu

- A. <p>akapit</p>
- B. <p id="akapit">akapit2</p>
- C. <p href="akapit">akapit3</p>
- D. <p class="akapit">akapit4</p>

## **Zadanie 39.**

<img src="kwiat.jpg alt="kwiat">

Dla przedstawionego fragmentu kodu walidator HTML zwróci błąd, ponieważ

- A. zastosowano błędny znacznik do wyświetlenia obrazu.
- B. zastosowano nieznany atrybut alt.
- C. nie znaleziono obrazu *kwiat.jpg*.
- D. nie domknięto cudzysłowu.

#### **Zadanie 40.**

Program FileZilla może posłużyć do

- A. kompilacji skryptu na stronie.
- B. walidacji strony internetowej.
- C. publikacji strony internetowej.
- D. debugowania skryptu na stronie.